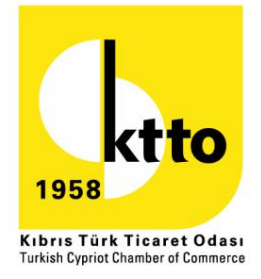

## 2024 YILI İÇERİSİNDE GERÇEKLEŞTİRİLMESİ PLANLANAN **EĞİTİM BAŞLIK VE TARİHLERİ**

#### 1. Dış Ticaret Eğitimi

 $\overline{a}$ 

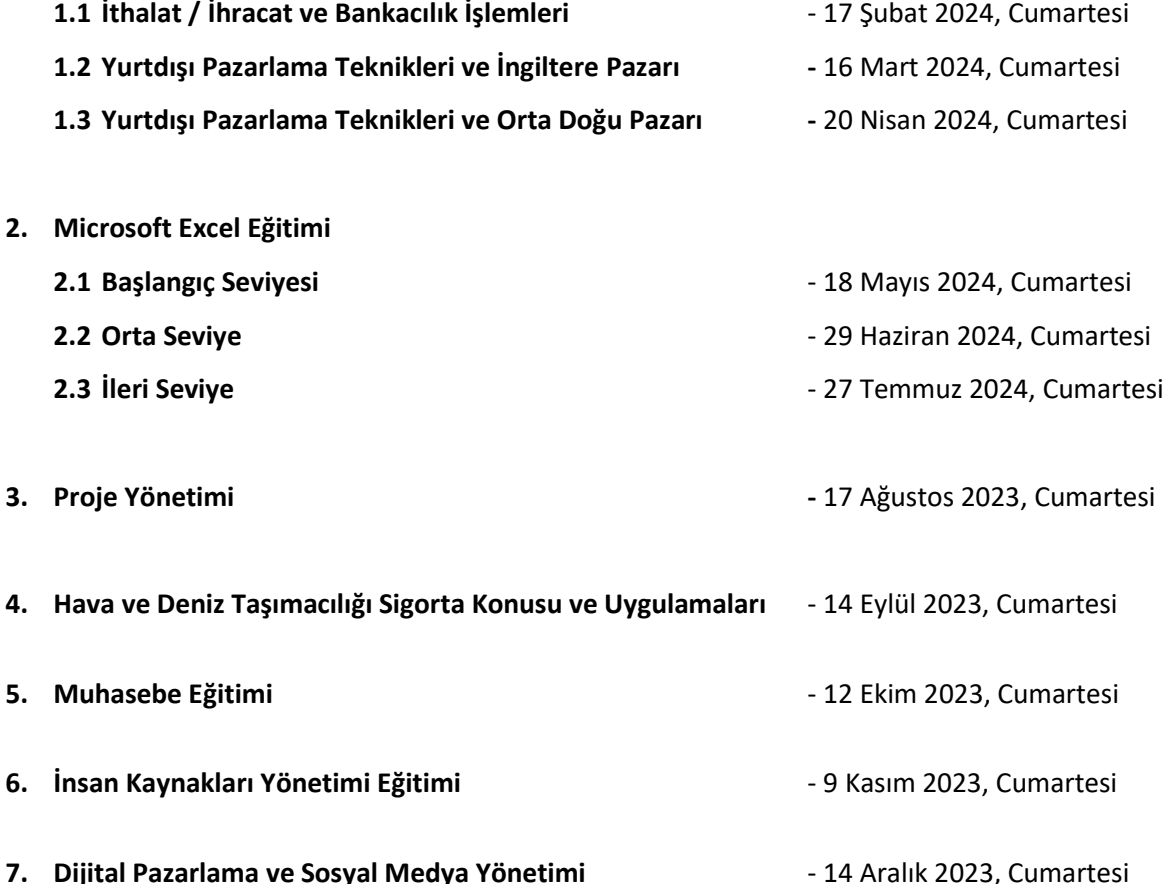

www.ktto.net

adres / address

telefon / telephone faks / facsimile e-posta / e-mail **KIBRIS / CYPRUS** 90 Bedrettin Demirel Cad. Lefkoşa - North Cyprus + 90 392 228 37 60

+90 392 228 30 89

ktto@ktto.net

+32 (0) 2 234 7826

**Brussels** 

**BRÜKSEL / BRUSSELS** 

Rond-Point Schuman 6, Box 5 1040

brussels@ktto.net

**ANKARA / TURKİYE** Kazım Özalp Mah. Rabat Sok. 27/3 06700 Gaziosmanpaşa, Ankara - Türkiye

+90 312 436 36 92

+90 312 436 36 92

ankara@ktto.net

34 & 35 D' Arblay Street, First<br>Floor, London W I F 8EX - UK +44 778 908 93 75

**LONDRA / LONDON** 

london@ktto.net

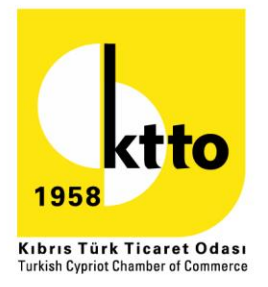

# **EĞİTİM İÇERİKLERİ**

# **DIŞ TİCARET EĞİTİMİ**

- Uluslararası pazar araştırmaları
- Yurt dışı firmalara ulaşma
- Hedef müşteri belirleme ve gerek yurt dışı satışta gerekse markalaşma faaliyetlerinde dijital araçlardan yararlanma
- Dış ticaret genel bilgi ve tanımlar
- Dış ticaret teslim şekilleri
- Dış ticaret ödeme şekilleri
- Gümrükleme genel bilgiler
- Nakliye taşıma bilgileri
- Dış ticarette standardizasyon
- İthalat/İhracat bankacılık işlemleri
- Yurt dışı pazarlama teknikleri
- İngiltere pazarı
- Orta doğu pazarı

### **MICROSOFT EXCEL (3 MODÜL)**

- Microsoft Excel'e giriş
- Kişisel sekme (ribbon)oluşturma
- Hücre biçimlendirme
- Gelişmiş hücre biçimlendirme
- Hücre özellikleri
- Hücre ve tablo biçimlendirme
- Hücre biçimlendirme
- Tabloları biçimlendirme
- Fonksiyonlar ve hesaplamalar
- Metinsel fonksiyonlar
- Tarih ve saat fonksiyonları
- Arama ve başvuru fonksiyonları
- Mantıksal fonksiyonlar
- Adlandırılmış aralıklarla çalışmak
- İstatiksel fonksiyonlar
- Matematiksel fonksiyonlar
- Veri analizi araçları
- Sıralama (sort, custom sort)
- Yinelenenleri kaldır (remove duplicates)

KIRRIS / CYPRUS adres / address 90 Bedrettin Demirel Cad. telefon / telephone

Lefkoşa - North Cyprus + 90 392 228 37 60

faks / facsimile +90 392 228 30 89 e-posta / e-mail ktto@ktto.net

**BRÜKSEL / BRUSSELS** Rond-Point Schuman 6, Box 5 1040 **Brussels** 

+32 (0) 2 234 7826

brussels@ktto.net

Kazım Özalp Mah. Rabat Sok. 27/3 06700 Gaziosmanpaşa, Ankara - Türkiye

+90 312 436 36 92

**ANKARA / TURKİYE** 

+90 312 436 36 92

ankara@ktto.net

**LONDRA / LONDON** 34 & 35 D' Arblay Street, First Floor, London W I F 8EX - UK

+44 778 908 93 75

london@ktto.net

www.ktto.ne

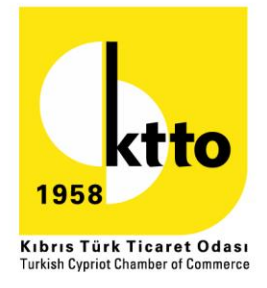

- Filtreleme (filter)
- Koşullu biçimlendirme (conditional formattıng)
- Veri doğrulama (data validatıon)
- Alt toplam (subtotals)
- Birlestir (consolidate)
- Gruplandır (group-ungroup)
- Metni sütunlara dönüştür (text to columns)
- Pivot table
- Özet tablolar
- Pivot table düzenleme seçenekleri
- Pivot table veri analizi araçları
- Özet grafik (pivotchart)
- Pivot chart düzenleme seçenekleri
- Görünüm özellikleri
- Görünüm türleri
- Pencerelerin ve çalışma kitabı denetimi
- Gözden geçirme (review) sekmesi
- Hücre açıklamalarını yönetmek
- Koruma işlemleri
- Kayıt makroları
- Makro işlemleri (record macros)

### **PROJE YÖNETİMİ**

- Proje konusunun fizibilite analizi
- Projede amaçlarin, faaliyetlerin ve hedeflerin tanımlanması
- Proje yönetim süreçleri
- Etkili proje yönetimi
- Proje risklerinin tanimlanmasi ve risk yönetimi
- Proje görünürlülük detayları
- Kalite zaman organizasyon iletişim ve tedarik konuları
- Proje takibi ve proje kontrolü
- Projelerde ara ve nihai raporlama

### **HAVA VE DENİZ TAŞIMACILIĞINDA SİGORTA KONUSU VE UYGULAMALAR**

- Nakliyat sigortası tanımı genel ve özel şartları
- Uluslararası teslim şekilleri

te

Sigorta teminatinin başlangıcı ve sona ermesi

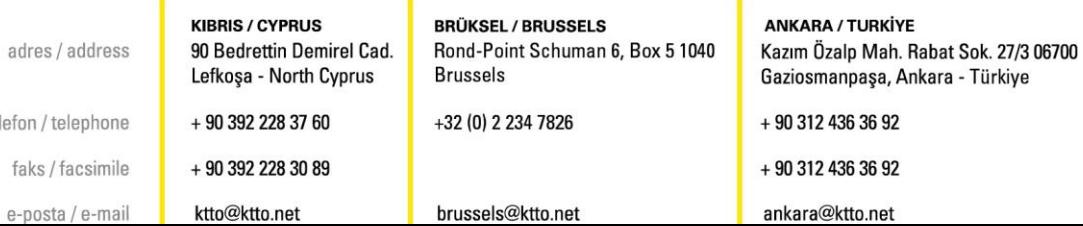

**LONDRA / LONDON** 34 & 35 D' Arblay Street, First Floor, London W I F 8EX - UK

+44 778 908 93 75

london@ktto.net

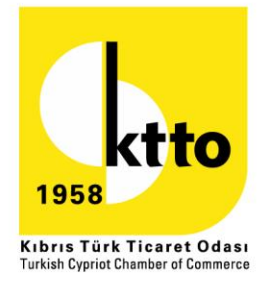

- Yurtdısı taşıyıcı sorumlulukları ve sigorta çeşitleri
- Yurtiçi taşıyıcı sorumlulukları ve sigorta çeşitleri
- Sorumluluklara göre sigorta çeşitleri- müşterek avarya-hususi avarya
- Nakliyat hasarlarında gerekli belgeler
- Hasar türleri
- Sigortacı ile sigortali arasında itilafa neden olabilecek başlıca durumlar -Poliçe

-Prim

-Dava konuları

#### **MUHASEBE**

- Genel muhasebenin temeli
- Temel muhasebe kavramları
- Tablolar ve defterler
- Hesaplar
- Varlık hesapları
- Kaynak hesapları
- Gelir tablosu hesapları
- Maliyet hesapları
- Cari işlemler
- Yansıtma işlemleri
- Enflasyon muhasebesi
- Raporlar
- Stok yönetimi
- Satış yönetimi
- Satınalma yönetimi
- İthalat

#### **İNSAN KAYNAKLARI YÖNETİMİ**

- Personel ve insan kaynakları yönetimi
- Örgüt, işler ve insanlar için planlama yapılması
- Bireysel ve örgütsel performansın arttırılması
- İş analizlerinin işlevleri
	- Gözlem mülakat

KIRRIS / CYPRUS

ktto@ktto.net

- Anket

adres / address 90 Bedrettin Demirel Cad. Lefkoşa - North Cyprus + 90 392 228 37 60 telefon / telephone + 90 392 228 30 89 faks / facsimile

e-posta / e-mail

**BRÜKSEL / BRUSSELS** 

Rond-Point Schuman 6, Box 5 1040 **Brussels** 

+32 (0) 2 234 7826

brussels@ktto.net

**ANKARA / TURKİYE** Kazım Özalp Mah. Rabat Sok. 27/3 06700 Gaziosmanpaşa, Ankara - Türkiye

+ 90 312 436 36 92

+ 90 312 436 36 92

ankara@ktto.net

**LONDRA / LONDON** 34 & 35 D' Arblay Street, First Floor, London W I F 8EX - UK

+44 778 908 93 75

london@ktto.net

# www.ktto.ne

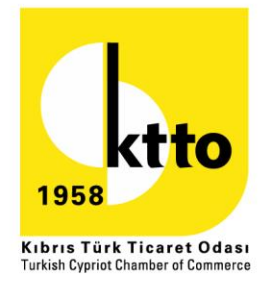

- İş analizi bilgilerinin düzenlenmesi İş tanımları
- Personel bulma ve seçme
	- Personel bulma yöntemleri
	- İç kaynaklardan aday sağlama
	- Dış kaynaklardan aday sağlama
	- İşletmenin ve işin personel adaylarına sunumu
- Personel seçme işlevini etkileyen faktörler
- Personel seçme yöntemleri
- Mülakat (görüşme) yöntemi
- Referans ve tavsiye mektupları
- İç eğitimin önemi ve amaçları
- Performans değerlendirme süreci

### **DİJİTAL PAZARLAMA VE SOSYAL MEDYA YÖNETİMİ**

- Geleneksel pazarlamadan dijital pazarlamaya geçiş
- Arama reklamlarıyla fark edilmek
- Online mağazanızı kurmak
- Google reklam modelleri
- E-posta pazarlama
- Anahtar kelime seçimleri / kalite puanları / rakip analizi
- İhtiyacınıza uygun yazılımı seçme ve maliyetlendirme
- Sosyal medya platformlarına bakış
- Sosyal medya üzerinden reklam/pazarlama
- Ne zaman ve nasıl içerikler girmeli?
- Sosyal medyada diyalog ve kriz yönetimi
- Sosyal medyada kampanya nasıl yaratılır?
- Sosyal medya yönetim araçları
- Sosyal medya için görsel hazırlama araçları
- Viral pazarlama nedir? Nasıl yapılır?
- Başarılı olmuş viral pazarlama örnekleri
- Sosyal medyada monitoring nedir, ne işe yarar, nasıl yapılır?
- Sosyal medya monitoring araçları (ücretli ve ücretsiz) ve raporlama

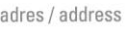

telefon / telephone faks / facsimile e-posta / e-mail

**KIRRIS / CYPRUS** 90 Bedrettin Demirel Cad.

 $+90.3922283760$ 

+90 392 228 30 89

ktto@ktto.net

Rond-Point Schuman 6, Box 5 1040 Lefkoşa - North Cyprus **Brussels** 

+32 (0) 2 234 7826

**BRÜKSEL / BRUSSELS** 

brussels@ktto.net

**ANKARA / TURKİYE** Kazım Özalp Mah. Rabat Sok. 27/3 06700 Gaziosmanpaşa, Ankara - Türkiye

+ 90 312 436 36 92

+90 312 436 36 92

ankara@ktto.net

**LONDRA / LONDON** 34 & 35 D' Arblay Street, First Floor, London W I F 8EX - UK

london@ktto.net

+44 778 908 93 75

www.ktto.ne